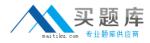

HP HP0-081

# H P HP0-081 OpenVMS System Administration Practice Test

Version 1.1

http://www.maitiku.com QQ:860424807

# **QUESTION NO: 1**

Which command would you use to determine if a device is spooled?

- A. SHOW SPOOL
- **B. DISPLAY SPOOL**
- C. SHOW PORT
- D. SHOW DEVICE

## Answer: D

# **QUESTION NO: 2**

Prior to performing an OpenVMS upgrade, how can you preserve workload information that can be used for system tuning? Select TWO.

- A. MCR SYSGEN SAVE FEEDBACK
- B. @SYS\$UPDATE:AUTOGEN SAVPARAMS
- C. @SYS\$SYSTEM:SAVE\_FEEDBACK
- D. MCR SYSMAN PARAMETERS SAVE
- E. @SYS\$SYSTEM:SHUTDOWN using the SAVE\_FEEDBACK option
- F. MONITOR SYSTEM /RECORD=FEEDBACK

#### Answer: B,E

#### **QUESTION NO: 3**

Which command deletes a logical name TROLL from the GROUP logical name table?

- A. DEASSIGN/GROUP TROLL
- B. DELETE/TABLE=GROUP TROLL
- C. DEASSIGN/TABLE=GROUP TROLL
- D. DELETE/LOGICAL TROLL

#### Answer: A

#### **QUESTION NO: 4**

What are the characteristics of a DYNAMIC or a RESOURCE Identifier? Select TWO.

- A. RESOURCE IDENTIFIER can be UIC based
- B. RESOURCE IDENTIFIER can own objects

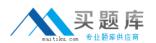

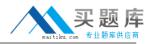

C. DYNAMIC IDENTIFIER can be revoked from DCL D. DYNAMIC IDENTIFIER can own objects

# Answer: B,C

# **QUESTION NO: 5**

Which AUTHORIZE flag disables a user account and prevents login?

- A. RESTRICTED
- **B. DISUSER**
- C. DISACC
- D. DISWELCOME

## Answer: B

## **QUESTION NO: 6**

Which situation can cause a stalled queue?

- A. device does not exist
- B. queue was stopped with an abort
- C. printer is offline
- D. symbiont is busy

#### Answer: C

# **QUESTION NO: 7**

The System Manager issues ANALYZE /DISK\_STRUCTURE and receives the message: %ANALDISK-W-LOSTHEADER, file (11185,234) TEST.DAT; not found in directory. What does LOSTHEADER in the error message mean?

- A. The user is not privileged to read TEST.DAT.
- B. The header is not found in INDEXF.SYS.
- C. The header is not recoverable and is lost.
- D. The file does not have a valid directorybacklink.

# Answer: D

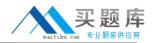

# **QUESTION NO: 8**

A user deleted the contents of a directory on \$1\$DGA7 in error. Which command will restore the directory from the backup on MKA100:?

- A. BACKUP /REWIND/IMAGE MKA100: /SELECT=[DOUG...] \$1\$DGA7:[DOUG...]
- B. COPY MKA100:[DOUG...] \$1\$DGA7:[DOUG...]
- C. BACKUP /REWIND MKA100: /SELECT=[DOUG...] \$1\$DGA7:[DOUG...]
- D. RESTORE /REWIND MKA100: /SELECT=[DOUG...] \$1\$DGA7:[DOUG...]

# Answer: C

# **QUESTION NO: 9**

What is the lexical function F\$MESSAGE used for?

- A. to determine the number of new mail messages for the current user
- B. to send a message to the system operator
- C. to return the message text associated with a specified system status code value
- D. to retrieve a message sent by the system operator to the current user

# Answer: C

# **QUESTION NO: 10**

What is the default location of the queue database?

- A. SYS\$MANAGER
- B. SYS\$SYSTEM
- C. SYS\$PRINT
- D. SYS\$QUEUE

# Answer: B

# **QUESTION NO: 11**

Which command boots a node from the network?

- A. BOOT EWA0
- B. BOOT -FLAGS 0,1 DGA100
- C. BOOT/DEV= EWA0 DGA100
- D. BOOT DGA100

#### Answer: A

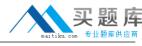

## **QUESTION NO: 12**

What is the correct BACKUP command to save the dumpfile data to tape?

- A. BACKUP/IGNORE=NOBACKUP <source> <destination>
- B. BACKUP <source> <destination>
- C. BACKUP/IGNORE=INTERLOCK <source> <destination>
- D. BACKUP/INCLUDE=<dumpfile> <source> <destination>

#### Answer: A

#### **QUESTION NO: 13 DRAG DROP**

Click the Task button. Using drag and drop, match each object with its appropriate use.

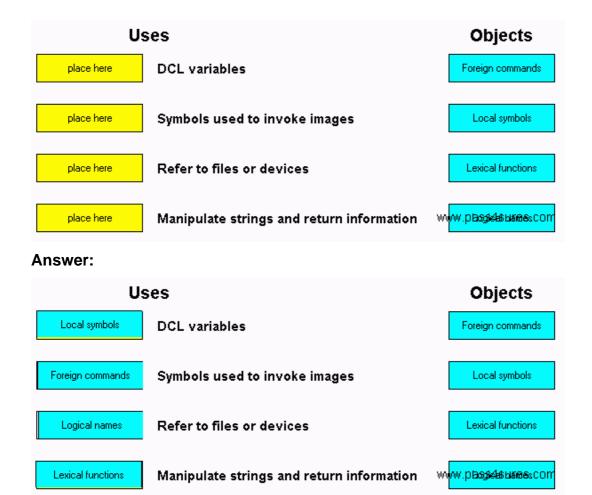

## **QUESTION NO: 14**

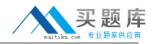

Which default files are used as the queue manager database? Select THREE.

- A. QMAN\$MASTER.DAT
- B. QMAN\$MASTER.BIN
- C. SYS\$QUEUE\_MANAGER.QMAN\$QUEUES
- D. SYS\$QUEUE\_MANAGER.QMAN\$JOURNAL
- E. SYS\$QUEUE\_MANAGER.QMAN\$FORMS

# Answer: A,C,D

# **QUESTION NO: 15**

Which statement is true regarding the AUTOGEN procedure?

- A. It adjusts user quotas in the authorization file.
- B. It runs automatically every day to gather performance statistics.
- C. It sets appropriate values for system parameters.
- D. It automatically tunes the system for optimum performance.

## Answer: C

# **QUESTION NO: 16**

A customer needs to share large amounts of data among eight OpenVMS systems. To minimize operating costs, these systems are treated as a single system management domain. Which technology will provide these benefits?

- A. NFS mounts
- B. XFC cache
- C. Host-based mini-merge
- D. OpenVMS clustering
- E. Memory Channel networking

#### Answer: D

# **QUESTION NO: 17**

What is the lexical function used to return accounting, status, and identification information for a process?

# A. F\$GETJOB

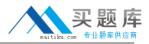

B. F\$PROCESSC. F\$GETJPID. F\$USER

# Answer: C

## **QUESTION NO: 18**

Which process quota is nondeductible between a parent and its subprocesses?

- A. JTQUOTA
- **B. MAXJOBS**
- C. WSQUOTA
- D. ENQLM

#### Answer: C

#### **QUESTION NO: 19**

When physical memory consumption reaches a certain level, what will the system do? Select THREE.

- A. recover pages from the pagefile
- B. swap processes out of memory
- C. recover pages from process working sets
- D. stop dormant processes
- E. allocate pages from paged pool
- F. flush the modified page list

#### Answer: B,C,F

#### **QUESTION NO: 20**

The SHOW SYSTEM command displays many processes in the COM state. What could be the explanation?

- A. A CPU intensive process at a high priority is executing.
- B. A well-balanced CPU is in use in a cluster environment.
- C. The processes are executing tasks for other processes.
- D. This process class is currently executing.

Answer: A

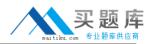

# **QUESTION NO: 21**

A system manager wants to initialize a previously used disk for general usage. Which command yields the most secure result?

- A. \$ INITIALIZE/SECURE \$1\$DGA100: SYSDISK
- B. \$ SET VOLUME/INITIALIZE=HIGHWATER \$1\$DGA100: SYSDISK
- C. \$ INITIALIZE/ERASE/HIGHWATER \$1\$DGA100: SYSDISK
- D. \$ INITIALIZE/FILE\_PROTECTION \$1\$DGA100: SYSDISK
- E. \$ INITIALIZE/ERASE=DES \$1\$DGA100: SYSDISK

#### Answer: C

#### **QUESTION NO: 22**

Which system parameter makes a SCSI-attached tape drive accessible to all cluster members?

A. MSCP\_SERVE\_ALLB. ALLOCLASSC. TMSCP\_SERVE\_ALLD. TAPE\_ALLOCLASS

#### Answer: C

# **QUESTION NO: 23**

Which function does the JOB\_CONTROL process perform?

- A. creates interactive, batch, and symbiont processes
- B. replies to user requests for tape mounts
- C. copies the contents of error buffers toerrorlog files
- D. create the LNM\$JOB logical name table

#### Answer: A

#### **QUESTION NO: 24**

Which reason may explain why the following command failed? JRB> EDIT/TPU BRUCE.DAT %DCL-W-IVQUAL, unrecognized qualifier - check validity, spelling, and placement \TPU\

witiku.com 安辺题库供应商

- A. The logical CALLABLE\_TPU is not defined correctly.
- B. TPU is not installed on the system.
- C. The qualifier TPU should follow the file name.
- D. A symbol EDIT exists that interferes with the command.

## Answer: D

#### **QUESTION NO: 25**

You need to create a system dump for analysis. Which action do you perform on an Itanium system?

- A. Access the server and press the halt button.
- B. At the console, press CTRL-P and type crash.
- C. At the console, press CTRL-P and answer yes.
- D. At the Shell> prompt, type @crash.

## Answer: C

## **QUESTION NO: 26**

What is the most effective method of data recovery?

- A. mirroring
- B. shelving
- C. backup
- D. volume shadowing

# Answer: C

# **QUESTION NO: 27**

What is the correct procedure for removing a page file?

- A. Rename the file, reboot the system, and then delete the file.
- B. Stop all non-system processes, then delete the file.
- C. Use the command REMOVE /PAGE\_FILE=name\_of\_file.
- D. Delete the file, then reboot the system.

# Answer: A